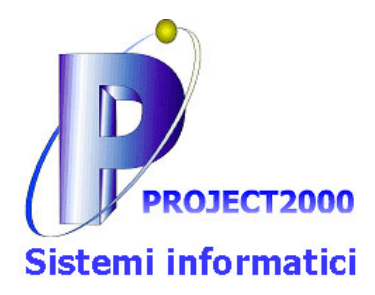

Sistemistica - Sicurezza - Networking - Telecomunicazioni Analisi dei processi aziendali - Progettazione di sistemi ERP - Business Intelligence Sistemi digitali di stampa - copia - scansione e fax

(Mod. INFOPJ2) Formazione

# **Corso Base di Microsoft Office**

### Luogo dove si può frequentare il corso: Presso la vostra sede.

Il programma del corso Office Base è costituito da 6 moduli (Word, Excel, PowerPoint, Access, Internet e Posta elettronica, Reti e sistemi operativi) di cui saranno elencate di seguito le principali unità didattiche.

# **Modulo Word**

### Unità didattica 1 - Concetti di base

- Il programma microsoft word e gli elaboratori di testi
- · Il concetto di pagina virtuale
- Le funzioni salva e salva con nome  $\blacksquare$
- La funzione imposta pagina (margini, orientamento, rilegatura)
- Intestazione, piè di pagina e corpo della pagina  $\bullet$
- Visualizzazione intestazione  $\mathbf{A}^{\mathbf{r}}$

#### Unità didattica 2 – Formattazione del testo e visualizzazioni

- Formattazione del carattere (tipo, stile, dimensione, colore, effetti)  $\bullet$
- Menù, pulsanti, menù di scelta rapida (tasto destro)  $\bullet$
- I pulsanti della barra di formattazione  $\bullet$
- Allineamento del testo  $\bullet$
- Formato del paragrafo (allineamento, rientri, speciale, spaziatura, interlinea)  $\bullet$
- Impaginazione evoluta di un testo  $\bullet$
- Utilizzo dei tabulatori la funzione formato tabulazioni  $\bullet$
- Utilizzo del righello  $\bullet$
- Elenchi puntati e numerati
- la funzione formato > bordi e sfondo

alvarion

1 di 9

LEXMARK Juniper COOLERE

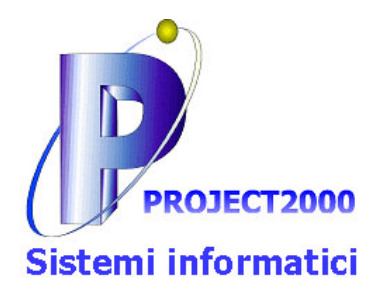

Sistemistica - Sicurezza - Networking - Telecomunicazioni Analisi dei processi aziendali - Progettazione di sistemi ERP - Business Intelligence Sistemi digitali di stampa - copia - scansione e fax

#### (Mod. INFOPJ2) Formazione

- la funzione formato colonne
- Modalità di visualizzazione (normale, layout di stampa)  $\bullet$
- Utilizzo dell'anteprima di stampa  $\bullet$
- Formattazione automatica delle tabelle  $\overline{\phantom{a}}$
- Proprietà delle tabelle  $\bullet$
- Inserimento dei grafici e proprietà degli stessi

#### Unità didattica 3 - Inserimento di oggetti

- l'utilizzo delle immagini  $\bullet$
- differenza tra clipart e immagine da file
- Inserimento immagine
- la funzione formato immagine > layout
- l'inserimento di elementi aggiuntivi nel testo
- Le tabelle
- Inserimento e utilizzo delle tabelle
- la funzione disegna tabella  $\bullet$
- colonne/righe/celle: eliminazione e aggiunta  $\bullet$
- Inserimento e utilizzo di immagini (in strutture complesse)

#### Unità didattica 4 - Strumenti

- Cenni al menù "inserisci"
- Il controllo ortografico
- Lo strumento trova e sostituisci
- Panoramica sul menù "opzioni"

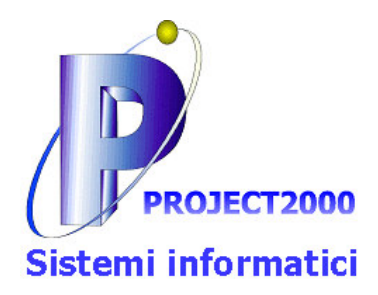

Sistemistica - Sicurezza - Networking - Telecomunicazioni Analisi dei processi aziendali - Progettazione di sistemi ERP - Business Intelligence Sistemi digitali di stampa - copia - scansione e fax

(Mod. INFOPJ2) Formazione

# **Modulo Excel**

### Unità didattica 1 – Concetti e funzioni di base

- Ridimensionamento, inserimento, eliminazione di righe e colonne
- Gestione, inserimento, copia di fogli di lavoro
- Formattazione delle celle (carattere, sfondo, bordi, allineamento, formati numerici, formati numerici personalizzati, esclusi formati data)
- Formattazione automatica
- Nozione di parametro di una funzione  $\bullet$
- Le funzioni somma e media
- Calcoli percentuali
- Copia di una formula in un'altra cella (copia/incolla, trascinamento)
- Indirizzamento relativo e assoluto (segno del \$)  $\bullet$

#### Unità didattica 2 – La gestione dei dati / funzioni statistiche

- Ordinamento dei dati
- Filtro automatico
- Filtro avanzato
- Criteri di convalida
- Subtotali
- Utilizzo del modulo di inserimento dati
- Le funzioni: max, min

#### Unità didattica 3 - Le funzioni logiche

- La funzione "SE" semplice  $\bullet$
- La funzione "SE" nidificata (semplici esempi)
- Le funzioni "F" e "O"
- La formattazione condizionale

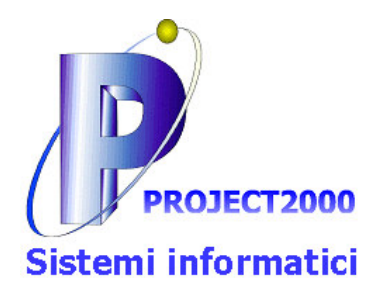

Sistemistica - Sicurezza - Networking - Telecomunicazioni Analisi dei processi aziendali - Progettazione di sistemi ERP - Business Intelligence Sistemi digitali di stampa - copia - scansione e fax

(Mod. INFOPJ2) Formazione

## Unità didattica 4 – Utilizzo dei grafici e delle immagini

- Utilizzo dei grafici in Excel  $\bullet$
- Utilizzo dei diversi tipi di grafico  $\bullet$
- La differenza tra dati ed etichette  $\overline{\phantom{a}}$
- La funzione (e il pulsante) inserisci grafico  $\bullet$
- Proprietà degli elementi costitutivi del grafico (area del grafico, area del tracciato, assi, titolo, etichette ecc.)
- Formattazione dei diversi elementi del grafico  $\bullet$
- Inserimento di immagini (da file/clipart)  $\bullet$
- Inserimento di diagrammi

# **Modulo Power Point**

#### Unità didattica 1 – Concetti e funzioni di base

- Utilizzo della multimedialità nelle presentazioni  $\bullet$
- Vantaggi offerti dal computer per lo sfruttamento delle possibilità  $\bullet$
- offerte dalla multimedialità nelle presentazioni  $\bullet$
- Il programma microsoft power point  $\bullet$
- Il concetto di diapositiva  $\bullet$
- Creazione di una presentazione di power point vuota
- I campi titolo e sottotitolo
- Formattazione del contenuto dei campi titolo e sottotitolo

#### Unità didattica 2 - Gestione delle diapositive

- Definizione e modifica del layout diapositiva  $\bullet$
- Spostamento tra le diapositive
- Eliminazione, copia, incolla e taglio delle diapositive
- L'ordine nella presentazione delle diapositive

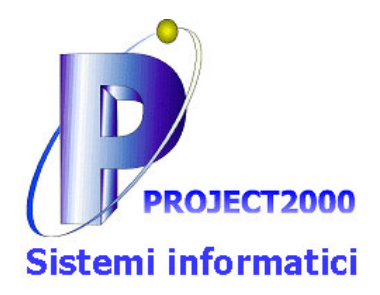

Sistemistica - Sicurezza - Networking - Telecomunicazioni Analisi dei processi aziendali - Progettazione di sistemi ERP - Business Intelligence Sistemi digitali di stampa - copia - scansione e fax

#### (Mod. INFOPJ2) Formazione

- Modalità di visualizzazione delle diapositive
- Visualizzazione della presentazione  $\bullet$
- Formato sfondo  $\bullet$
- Intestazione e pie di pagina  $\bullet$
- Data, ora e numero diapositiva  $\bullet$

#### Unità didattica 3 – Layout diapositive e inserimento oggetti

- Inserimento immagine da file/clipart  $\bullet$
- Diapositive con layout particolari  $\bullet$
- La barra disegno  $\bullet$
- Inserimento di diagrammi e organigrammi  $\bullet$
- Gestione e personalizzazione degli organigrammi
- Modifica di diagrammi e organigrammi
- Le funzioni formato > forme o formato > immagine

#### Unità didattica 4 - Inserimento grafici

- Inserimento grafici  $\bullet$
- Tipi di grafici  $\bullet$
- Elementi dei grafici  $\bullet$
- Opzioni dei grafici  $\bullet$
- Inserimento dati da database o foglio excel
- Scelta del grafico: adattare un grafico ai dati

# **Modulo Access**

#### Unità didattica 1 - Nozioni generali

- Passi da seguire per la costruzione di un programma utilizzando ms access
- Analisi
- Query

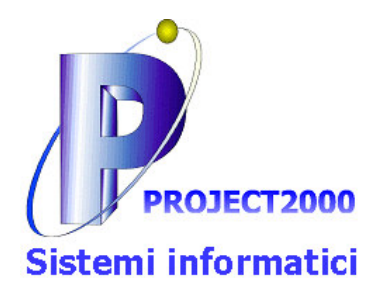

Sistemistica - Sicurezza - Networking - Telecomunicazioni Analisi dei processi aziendali - Progettazione di sistemi ERP - Business Intelligence Sistemi digitali di stampa - copia - scansione e fax

(Mod. INFOPJ2) Formazione

- Maschere
- I report
- Le macro  $\bullet$
- Testing e tuning del programma  $\bullet$

### Unità didattica 2 – Creazione tabella

- Nuova tabella
- Come inserire il nome di un campo
- Come definire il tipo dati di un campo  $\bullet$
- Come inserire una descrizione  $\bullet$
- Impostazione delle proprietà di un campo
- Impostazione della chiave primaria  $\bullet$
- Come salvare una tabella
- Come ritornare alla finestra database
- Come ritornare alla finestra struttura tabella
- Come spostare un campo  $\bullet$
- Come aggiungere nuovi campi  $\bullet$
- Come cancellare i campi  $\ddot{\phantom{a}}$
- Inserire dati nelle tabelle e modificarli
- Come aprire un foglio dati  $\bullet$
- Inserimento dei record con l'utilizzo del foglio dati  $\bullet$
- Inserimento di dati  $\bullet$
- Spostamenti tra record
- Relazione tra tabelle

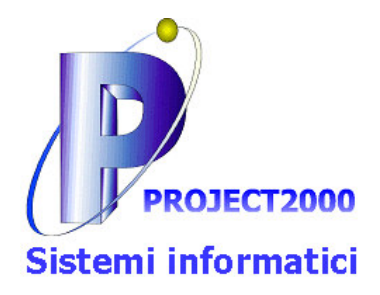

Sistemistica - Sicurezza - Networking - Telecomunicazioni Analisi dei processi aziendali - Progettazione di sistemi ERP - Business Intelligence Sistemi digitali di stampa - copia - scansione e fax

(Mod. INFOPJ2) Formazione

### Unità didattica 3 - Le maschere

- Creazione di una maschera con l'autocomposizione maschera
- Come avviare l'autocomposizione maschera  $\bullet$
- Come si selezionano i campi da introdurre nella maschera  $\bullet$
- Come selezionare lo stile della maschera  $\bullet$
- Spostamenti all'interno di una maschera  $\bullet$
- Come aggiungere nuovi record in una maschera  $\bullet$
- Come salvare una maschera  $\bullet$
- Chiusura e riapertura di una maschera  $\bullet$
- Come migliorare la forma delle maschere
- Creazione di un pulsante di comando con l'autocomposizione
- I controlli
- Le etichette
- Aggiunta di un campo
- **I** font
- L'allineamento
- Colori e bordi
- Proprietà delle maschere
- Come trovare e ordinare i dati
- Ordinamento di record
- Come usare i filtri
- Criteri di filtraggio
- **Access**
- Creazione di un filtro
- Visualizzazione di tutti i record

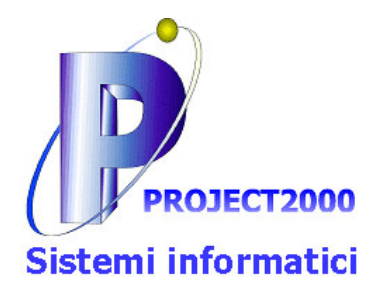

Sistemistica - Sicurezza - Networking - Telecomunicazioni Analisi dei processi aziendali - Progettazione di sistemi ERP - Business Intelligence Sistemi digitali di stampa - copia - scansione e fax

(Mod. INFOPJ2) Formazione

## Unità didattica 4 – Le query

- Creazione di una query  $\bullet$
- **L**criteri  $\bullet$
- L'operatore between and  $\bullet$
- L'operatore in  $\bullet$
- L'operatore is null  $\bullet$

## Unità didattica 5-I report

- Creazione di un report
- Autocomposizione report standard
- Autocomposizione report
- Aggiunta del titolo del report
- Ordinamento e raggruppamento dei dati in un report

# Modulo Internet e Posta Flettronica

- Introduzione alle reti di telecomunicazione: la rete internet  $\bullet$
- Metodi di condivisione delle informazioni in rete: i protocolli più comuni
- Modalità di collegamento in rete (Modem analogico. ISDN, ADSL o via cavo)
- Il World Wide Web (WWW)  $\bullet$
- Gli strumenti per navigare  $\bullet$
- Navigazione in rete: I Browser  $\bullet$
- Ricerca di informazioni in rete: i Motori di ricerca
- Il mondo dei virus e degli antivirus: precauzioni e controllo
- La Posta Elettronica
- Come funziona la Posta Elettronica
- I browser di posta elettronica: MS Outlook, thunderbird...
- Composizione, invio e lettura dei messaggi

alvarion

LEXMARK Juniper COOLERE

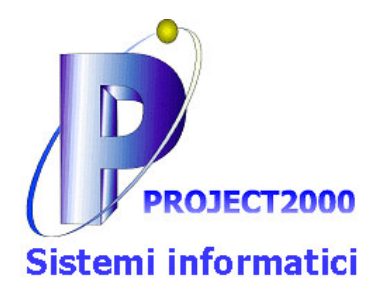

Sistemistica - Sicurezza - Networking - Telecomunicazioni Analisi dei processi aziendali - Progettazione di sistemi ERP - Business Intelligence Sistemi digitali di stampa - copia - scansione e fax

(Mod. INFOPJ2) Formazione

- Filtri di posta elettronica  $\bullet$
- Antispam  $\bullet$
- · Nozioni avanzate: Configurazione di un account di posta

Per ulteriori informazioni relative a questo o altri programmi dei nostricorsi di informatica, può contattarci per e.mail a *info@project2000.it* oppure chiamando il numero telefono 0434 592280.

Grazie per l'attenzione Cordialmente

> **PROJECT 2000 Sistemi informatici S.r.l.** Nord Est Tel. 0434 592280 Porcia (PN) Nord Ovest Mob. 348 7260514 Milano (MI)

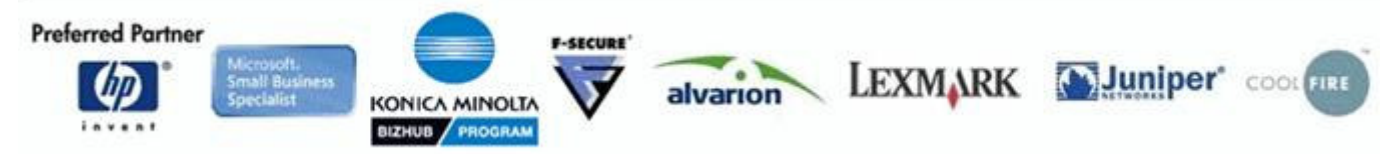